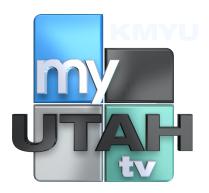

Back-up log information of children's programming is available upon request by the station's public file assistant.